# **EKSPLORASI FRAMEWORK RUBOTO PADA PEMBANGUNAN PERANGKAT LUNAK DENGAN STUDI KASUS PEMBUATAN APLIKASI RAMALAN CUACA**

### **TUGAS AKHIR**

Disusun sebagai salah satu syarat untuk kelulusan Program Strata 1, Program Studi Teknik Informatika, Universitas Pasundan Bandung

Oleh :

Kasyfil Aziz Tri Cahyana 133040359

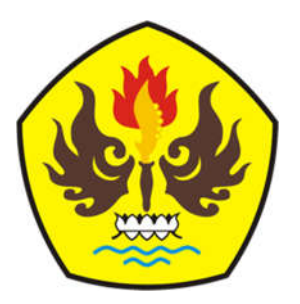

**PROGRAM STUDI TEKNIK INFORMATIKA FAKULTAS TEKNIK UNIVERSITAS PASUNDAN BANDUNG DESEMBER 2017**

#### **DAFTAR ISI**

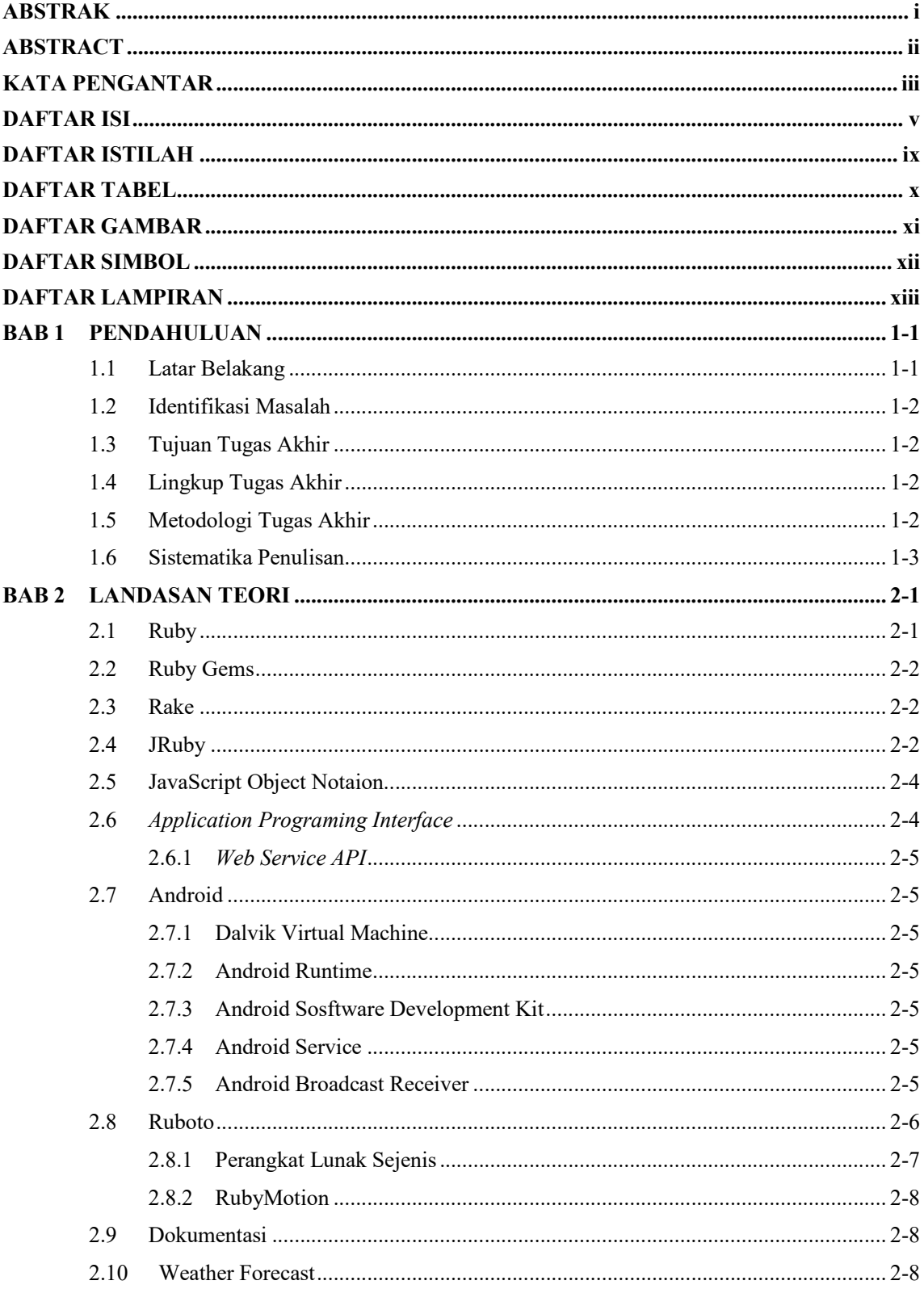

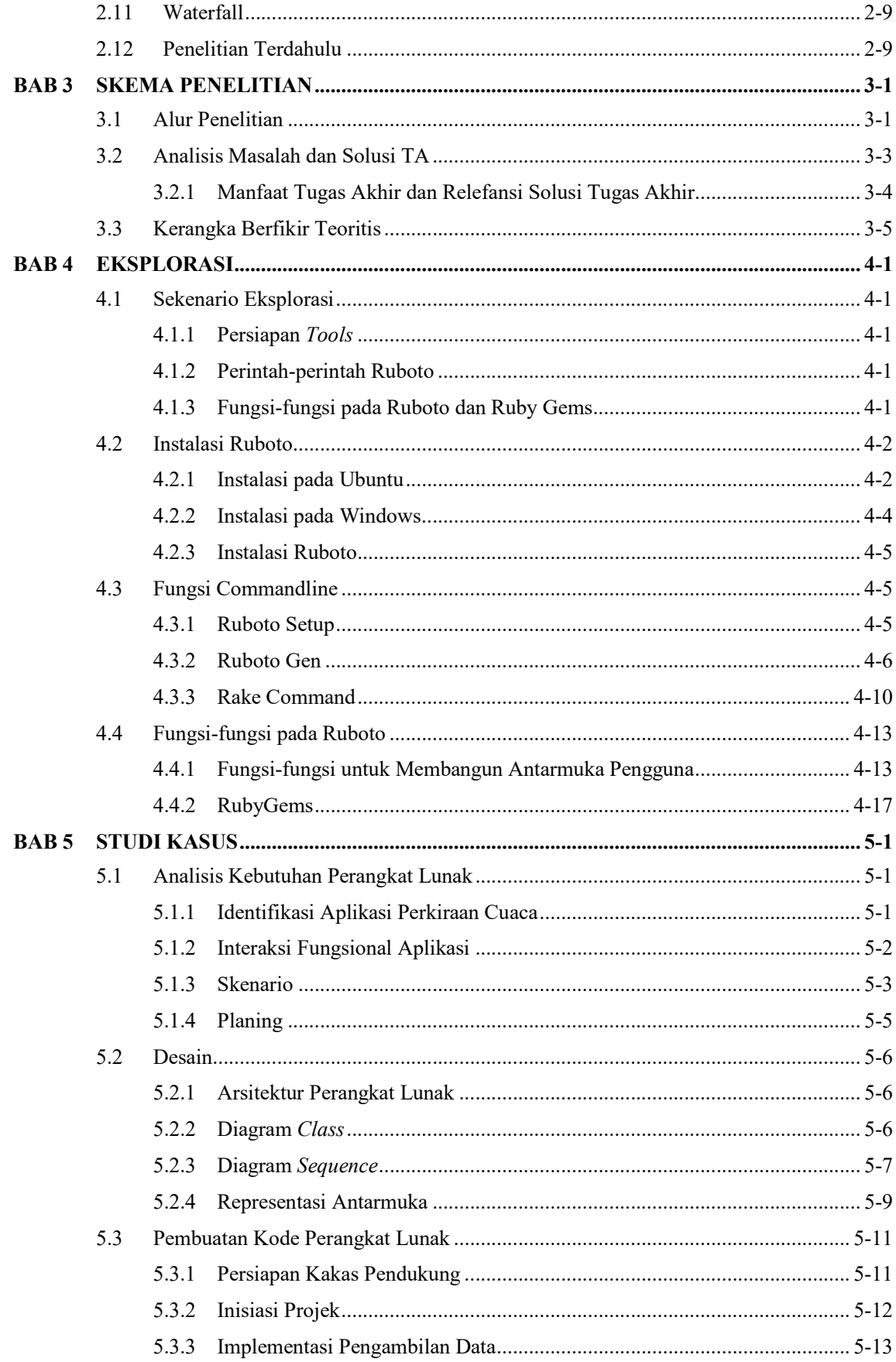

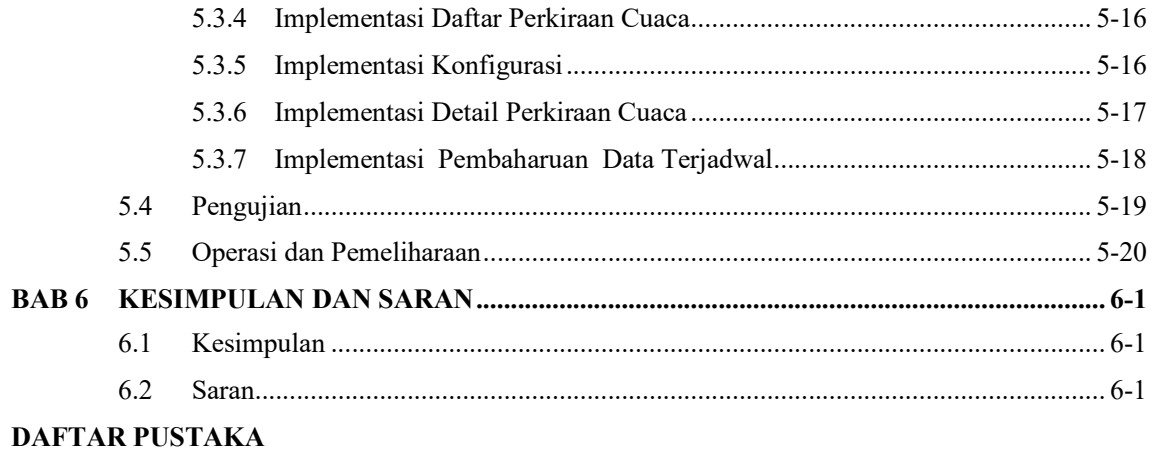

#### **LAMPIRAN**

## **DAFTAR ISTILAH**

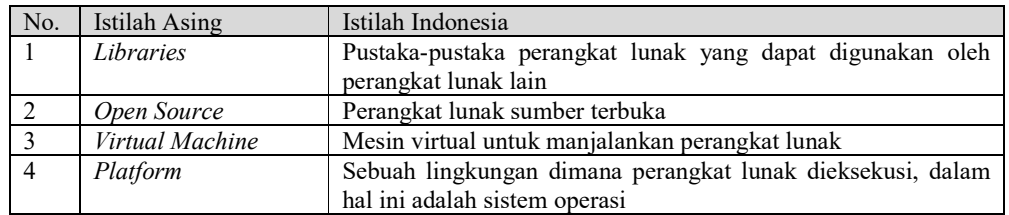

## **DAFTAR TABEL**

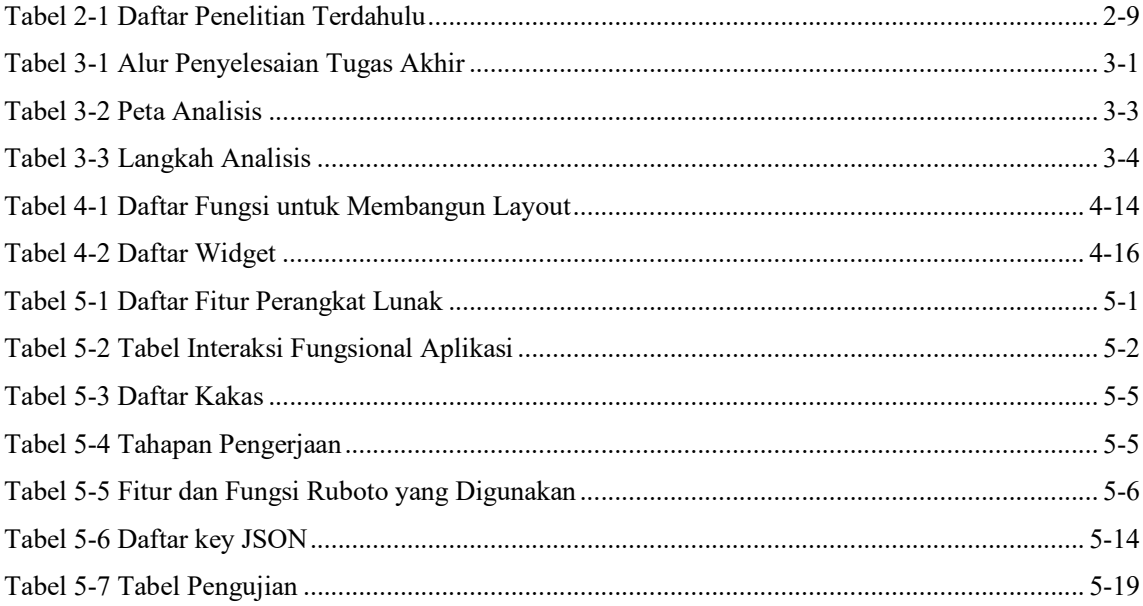

## **DAFTAR GAMBAR**

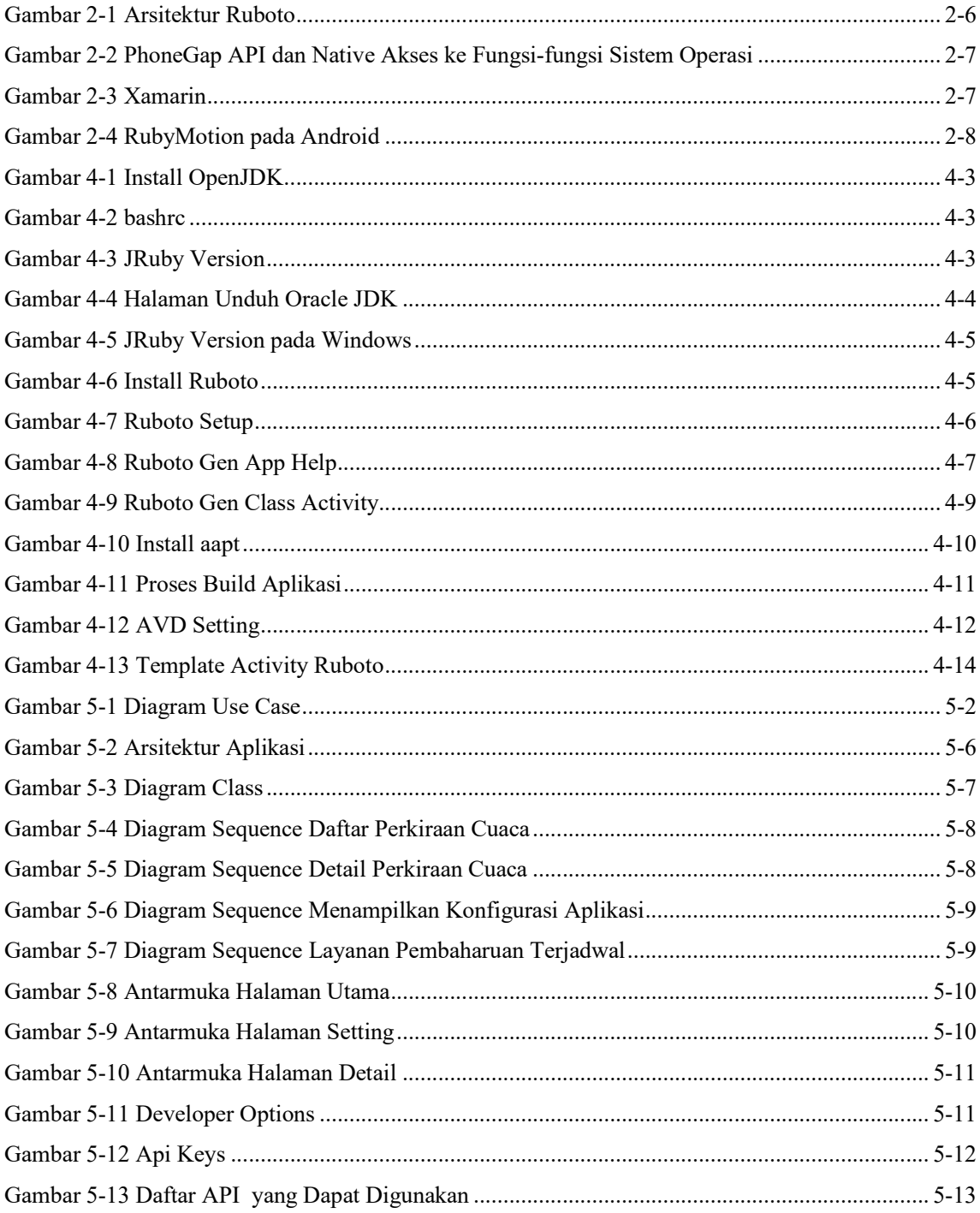

## **DAFTAR SIMBOL**

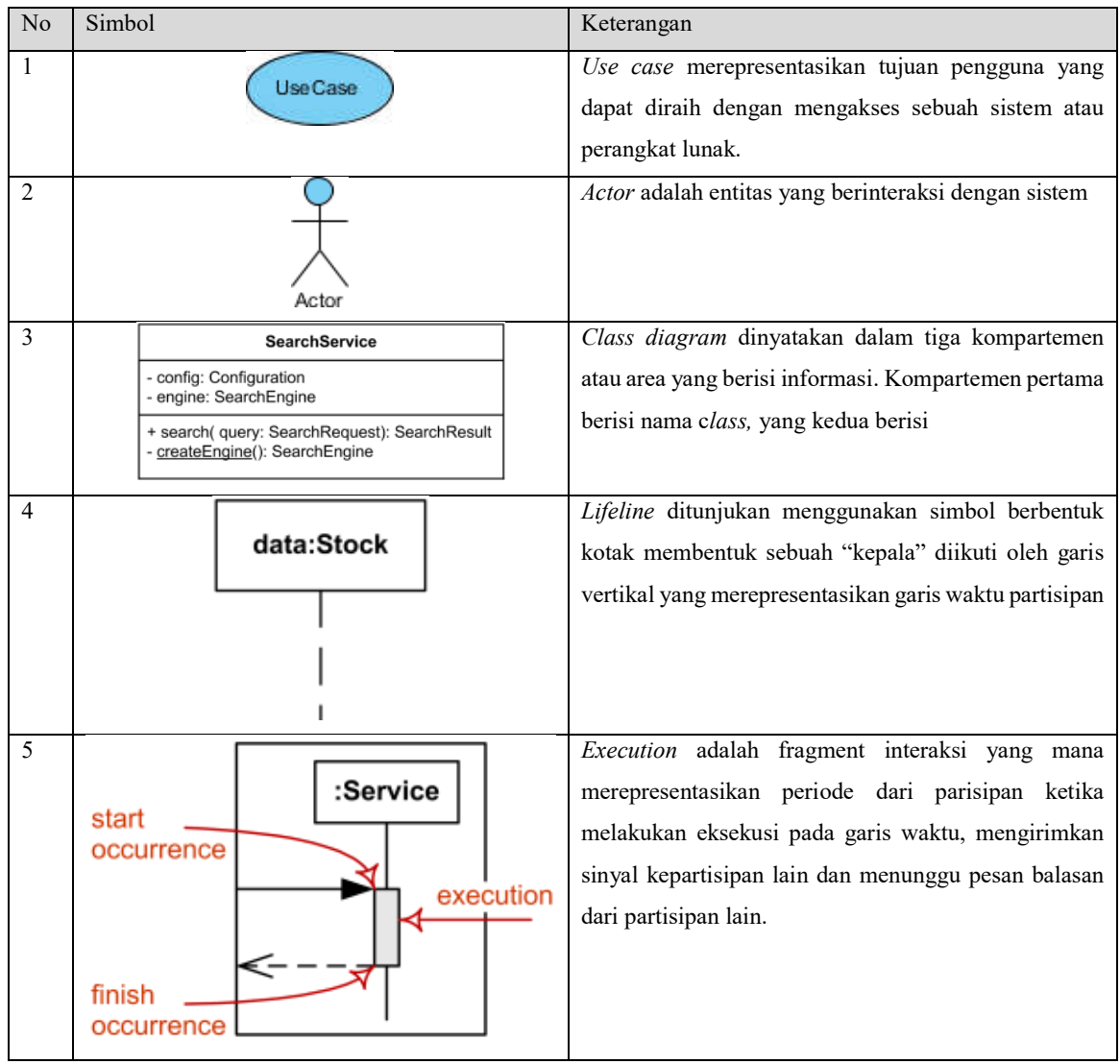

## **DAFTAR LAMPIRAN**

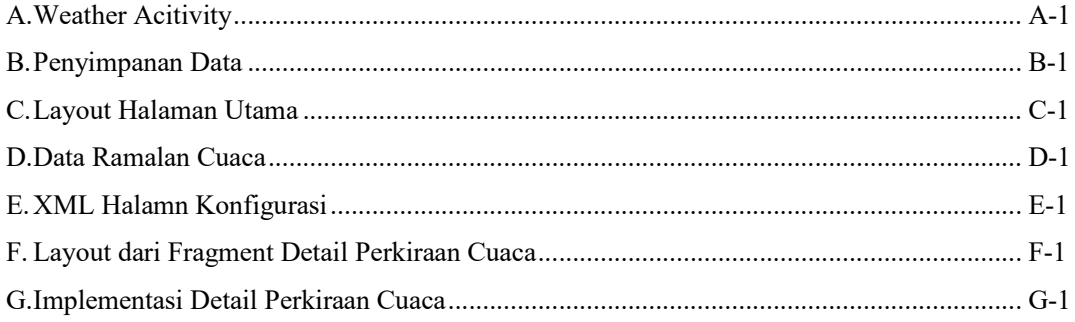